# Uso di dest\_prov

### Nicola Tommasi email: [nicola.tommasi@gmail.com](mailto:nicola.tommasi@gmail.com)

#### 20 maggio 2018

# Indice

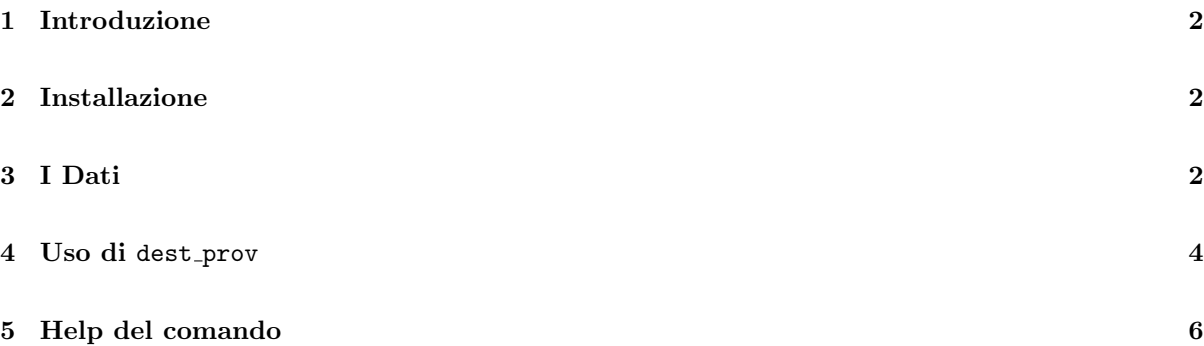

#### Sommario

dest prov converte una variabile stringa con i nomi delle provincie italiane in una variabile numerica con i corrispettivi codici ISTAT. Inoltre può creare anche la variabile numerica della regione e le variabili stringa dei codici NUTS3, NUTS2 e NUTS1 (versione 2010).

### <span id="page-1-0"></span>1 Introduzione

In questo documento mostrerò il funzionamento del comando dest-prov con le sue varie opzioni. Per fare questo userò i dati più recenti forniti da ISTAT a questo [indirizzo.](http://www.istat.it/it/archivio/6789) I dati sono presenti in fondo alla pagina, io ho usato [questi.](http://www.istat.it/it/files/2011/01/Elenco-codici-statistici-e-denominazioni-al-01_07_2016.xls) Il presente documento è stato redatto con il pacchetto texdoc di Ben Jann; potete trovarlo [qui.](http://repec.sowi.unibe.ch/stata/texdoc/getting-started.html) Variabili stringa con i nomi delle provincie italiane andrebbero sempre converti nei rispettivi codici numerici ISTAT. Non sempre nei database esiste anche la variabile numerica e allora in questi casi cosa fare? Serve un tedioso lavoro di conversione; ma perch´e farlo? Sostanzialmente per tre motivi:

- $\bullet$  perché le variabili numeriche sono più efficienti delle variabili stringa.
- perché semplifica certe operazioni (prendere tutte le provincie venete: keep if inrange(cod prov,23,24,25,26,27,28,29 ).
- perch´e consente di fare dei merge che altrimenti con variabili stringa sarebbero alquanto problematici.
- perch`e avere una variabile numerica per le provincie serve per il comando dest com.

### <span id="page-1-1"></span>2 Installazione

Dalla command bar di Stata digitate:

. net from https://raw.githubusercontent.com/NicolaTommasi8/dest\_prov/master/

```
https://raw.githubusercontent.com/NicolaTommasi8/dest_prov/master/
(no title)
PACKAGES you could -net describe-:
                      Comando per convertire i nomi delle provincie italiane nel rispettivo codice
                        ISTAT.
```

```
. **net from https://sites.google.com/site/nicolatommasi/stata
```
quindi cliccate su dest prov e alla pagina usccessiva su (click here to install). Questa operazione installerà sul vostro PC quattro files:

- dest prov.ado
- dest prov.do
- dest prov lab.ado
- dest prov.sthlp

Il comando richiede Stata dalla versione 13 o successive, ma è caldamente consigliata almeno la versone 14 dato che viene usata la funzione ustrfrom() per consentire l'uso di dataset in codifica non UTF-8. In caso di utilizzo di Stata 13 alcune provincie potrebbero non essere riconosciute (Forlì-Cesena per esempio) e per queste si render`a necessaria una codifica manuale.

### <span id="page-1-2"></span>3 I Dati

Ora carico i dati relativi ai nomi e ai codici delle provincie italiane presenti nel file scaricato dai ISTAT. Ho scelto di usare nomi maiuscoli per queste variabili in modo da distinguerle da quelle che creerò in minuscolo con il comando dest com.

. import excel using Elenco-codici-statistici-e-denominazioni-al-01\_07\_2016.xls, ///

> firstrow case(upper) clear

Ecco che variabili sono sate caricate

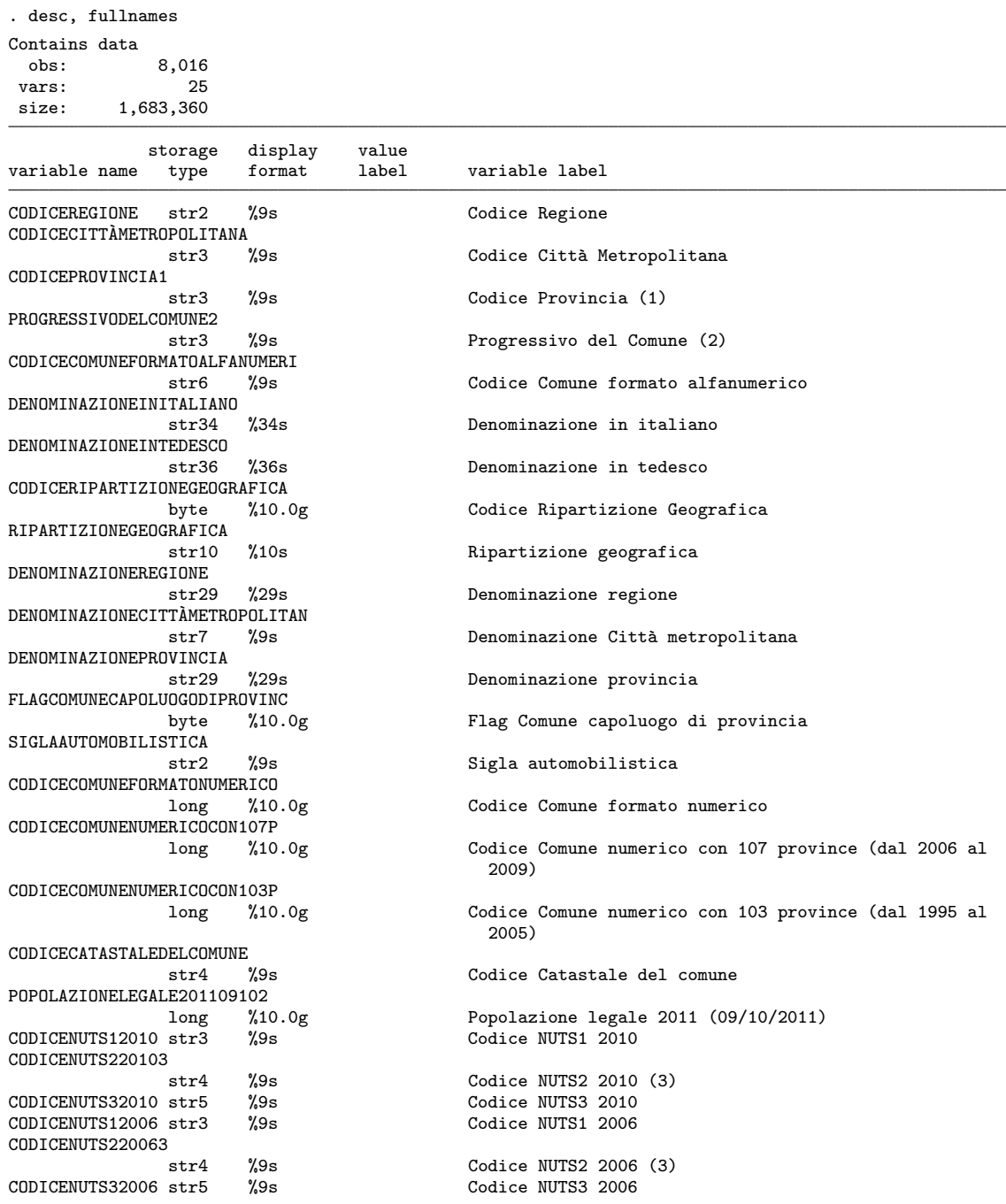

Sorted by:

Note: Dataset has changed since last saved.

Ora cancello quelle superflue. Prima però aggiungo alla denominazione delle provincie quella delle città metropolitane dato che il valore nella variabile della provincia è uguale a "-" per le città metropolitane.

. replace DENOMINAZIONEPROVINCIA = DENOMINAZIONECITT`AMETROPOLITAN if DENOMINAZIONEPROVINCIA=="-" (911 real changes made)

- .<br>. drop CODICECITTÀMETROPOLITANA PROGRESSIVODELCOMUNE2 CODICECOMUNEFORMATOALFANUMERI ///
- > CODICERIPARTIZIONEGEOGRAFICA RIPARTIZIONEGEOGRAFICA DENOMINAZIONEREGIONE ///<br>> DENOMINAZIONECITTÀMETROPOLITAN FLAGCOMUNECAPOLUOGODIPROVINC ///
- > DENOMINAZIONECITTÀMETROPOLITAN FLAGCOMUNECAPOLUOGODIPROVINC ///<br>> CODICECATASTALEDELCOMUNE POPOLAZIONELEGALE201109102 CODICECOMUNI
- > CODICECATASTALEDELCOMUNE POPOLAZIONELEGALE201109102 CODICECOMUNEFORMATONUMERICO ///<br>> CODICECOMUNENUMERICOCON107P CODICECOMUNENUMERICOCON103P ///
- > CODICECOMUNENUMERICOCON107P CODICECOMUNENUMERICOCON103P ///
- > CODICENUTS12006 CODICENUTS220063 CODICENUTS32006

e rinomino quelle di interesse

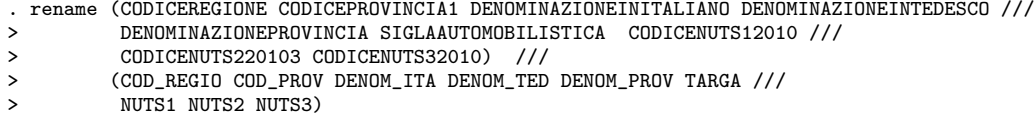

Ora pulisco il dataset dalle osservazioni missing caricate dal file excel e converto in numerica la variabile COD PROV che viene letta come stringa

```
. drop if COD_PROV==""
(18 observations deleted)
. destring COD_PROV COD_REGIO, replace
COD_PROV: all characters numeric; replaced as int
COD_REGIO: all characters numeric; replaced as byte
```
## <span id="page-3-0"></span>4 Uso di dest prov

 $\overline{a}$ 

Adesso supponiamo di avere una variabile tipo DENOM PROV con la denominazione delle provincie italiane e di volerla trasformare in una variabile numerica con i codici numerici ufficiali ISTAT.

. fre DENOM\_PROV  $DENOM_PROV$  - Denominazione provincia

|       |                       | Freq.     | Percent              | Valid   | Cum.           |
|-------|-----------------------|-----------|----------------------|---------|----------------|
| Valid | Agrigento             | 43        | 0.54                 | 0.54    | 0.54           |
|       | Alessandria           | 190       | 2.38                 | 2.38    | 2.91           |
|       | Ancona                | 47        | 0.59                 | 0.59    | 3.50           |
|       | Arezzo                | 37        | 0.46                 | 0.46    | 3.96           |
|       | Ascoli Piceno         | 33        | 0.41                 | 0.41    | 4.38           |
|       | Asti                  | 118       | 1.48                 | 1.48    | 5.85           |
|       | Avellino              | 118       | 1.48                 | 1.48    | 7.33           |
|       | Bari                  | 41        | 0.51                 | 0.51    | 7.84           |
|       | Barletta-Andria-Trani | 10        | 0.13                 | 0.13    | 7.96           |
|       | Belluno               | 64        | 0.80                 | 0.80    | 8.76           |
|       | Benevento             | 78        | 0.98                 | 0.98    | 9.74           |
|       | Bergamo               | 242       | 3.03                 | 3.03    | 12.77          |
|       | Biella                | 79        | 0.99                 | 0.99    | 13.75          |
|       | Bologna               | 55        | 0.69                 | 0.69    | 14.44          |
|       | Bolzano/Bozen         | 116       | 1.45                 | 1.45    | 15.89          |
|       | <b>Brescia</b>        | 205       | 2.56                 | 2.56    | 18.45          |
|       | Brindisi              | 20        | 0.25                 | 0.25    | 18.70          |
|       | Cagliari              | 71        | 0.89                 | 0.89    | 19.59          |
|       | Caltanissetta         | 22        | 0.28                 | 0.28    | 19.87          |
|       | Campobasso            | 84        | 1.05                 | 1.05    | 20.92          |
|       |                       | $\cdot$ : | $\ddot{\phantom{a}}$ | $\cdot$ | $\ddot{\cdot}$ |
|       | Siracusa              | 21        | 0.26                 | 0.26    | 78.92          |
|       | Sondrio               | 77        | 0.96                 | 0.96    | 79.88          |
|       | Taranto               | 29        | 0.36                 | 0.36    | 80.25          |
|       | Teramo                | 47        | 0.59                 | 0.59    | 80.83          |
|       | Terni                 | 33        | 0.41                 | 0.41    | 81.25          |
|       | Torino                | 315       | 3.94                 | 3.94    | 85.18          |
|       | Trapani               | 24        | 0.30                 | 0.30    | 85.48          |
|       | Trento                | 177       | 2.21                 | 2.21    | 87.70          |
|       | Treviso               | 95        | 1.19                 | 1.19    | 88.88          |
|       | Trieste               | 6         | 0.08                 | 0.08    | 88.96          |

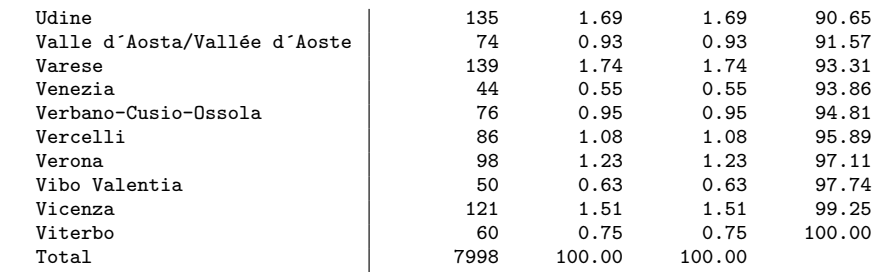

. dest\_prov DENOM\_PROV, gen(cod\_prov)

. fre cod\_prov

 $\text{cod\_prov}$  - Codice ISTAT provincia

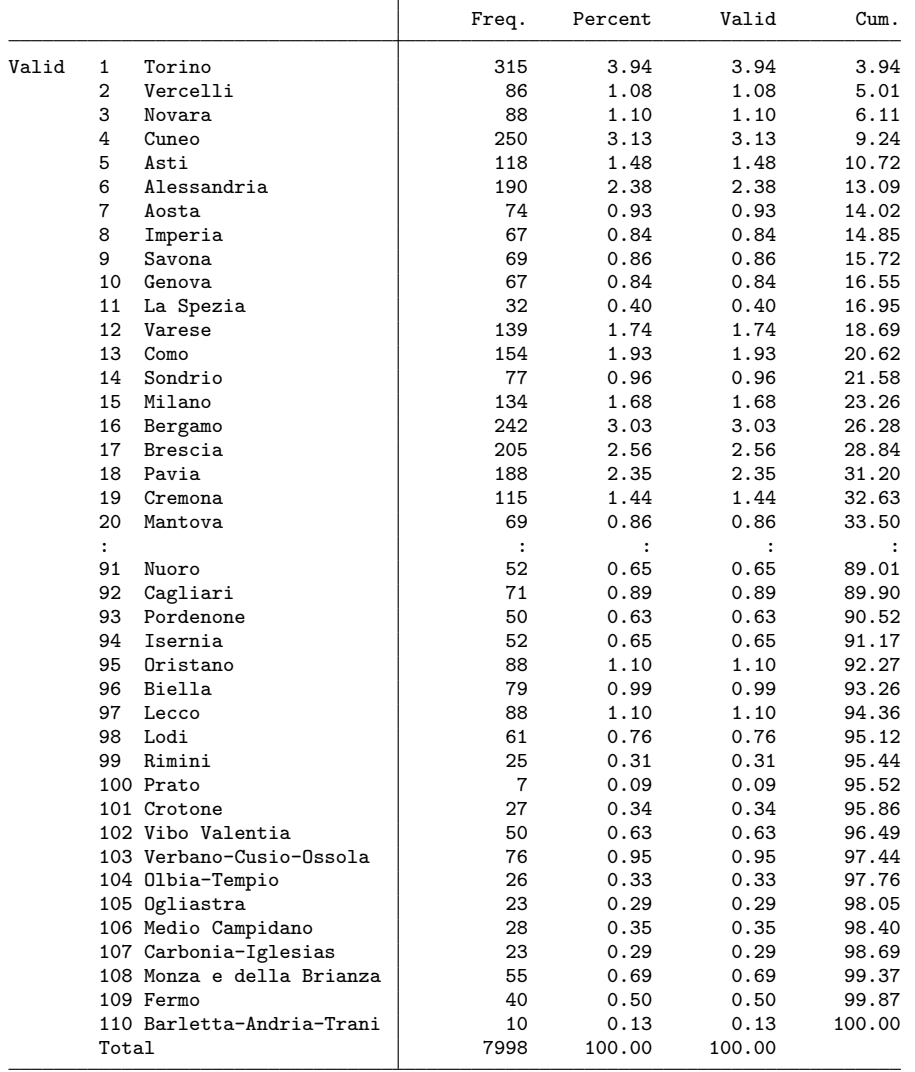

a questo punto verifico che la variabile cod prov corrisponda alla variabile COD PROV

. assert cod\_prov==COD\_PROV

Adesso aggiungo le opzioni per creare il codice numerico delle provincie delle regioni (gregio) e i codici alfanumerici nuts3 (gnuts3), nuts2 (gnuts2) e nuts1 (gnuts1).

. drop cod\_prov

. . dest\_prov DENOM\_PROV, gen(cod\_prov) gregio(cod\_regio) /// > gnuts3(nuts3) gnuts2(nuts2) gnuts1(nuts1)

e come fatto in precedenza verifico la correttezza della conversione

. compare cod\_regio COD\_REGIO

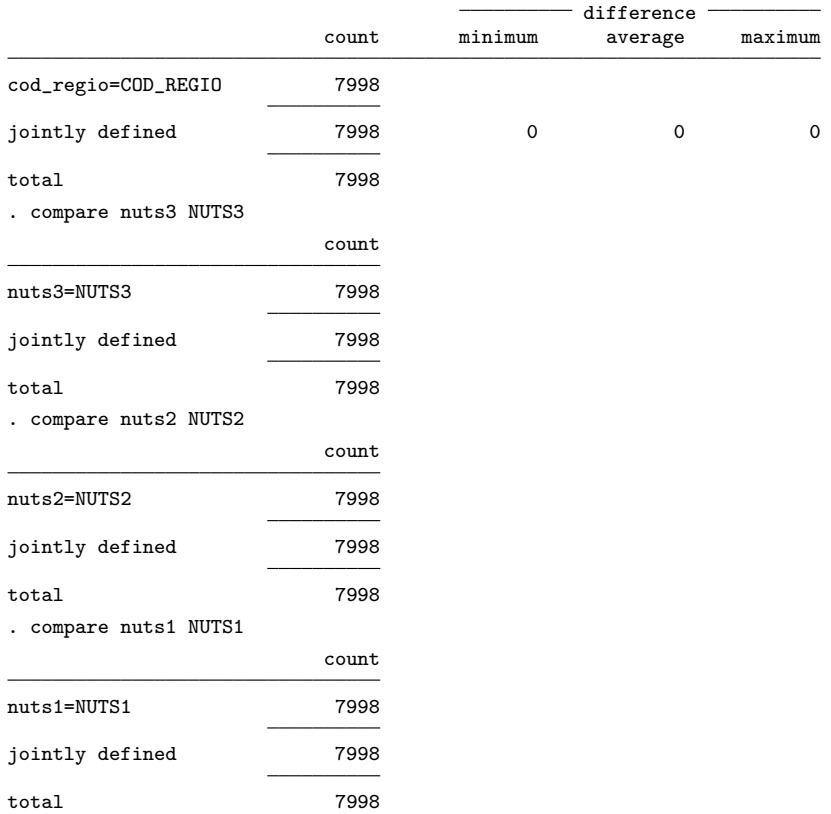

# <span id="page-5-0"></span>5 Help del comando

```
. type C:\ado\plus\d\dest_prov.sthlp
help dest_prov
```

```
Description
```
dest\_prov converte i nomi delle provincie italiane nel codice numerico ISTAT.

Syntax

dest\_prov varname [if] [in] [, generate(varname) tl(full|sigla) ignore gregio(name) macro3(name) macro5(name) gnuts3(name) gnuts2(name) gnuts1(name) ]

```
dove varname è la variabile stringa con i nomi delle provicie. I nomi possono essere in forma
estesa (es. Verona) o come sigla (es. VR).
options Description
```
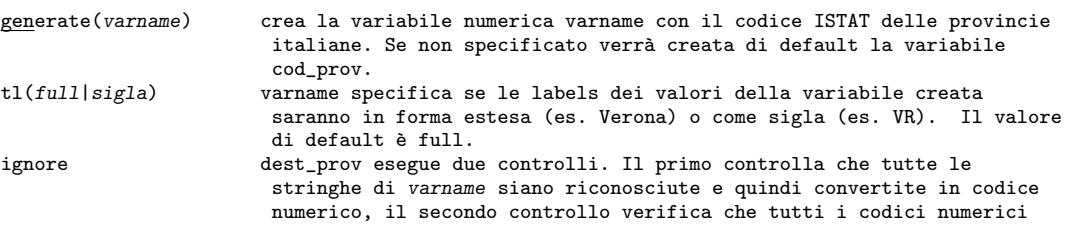

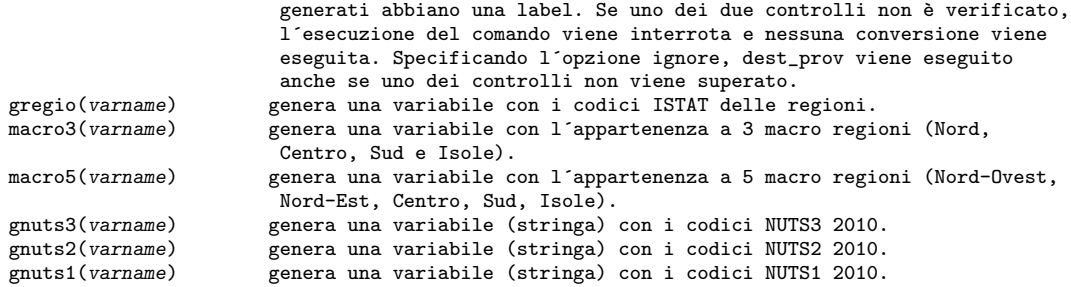

#### Examples

codifica la variabile stringa provincia nella variabile numerica prov\_num: . dest\_prov provincia, gen(prov\_num)

come la precedente, ma la label dei valori della variabile prov\_num sono in forma di sigla: . dest\_prov provincia, gen(prov\_num) tl(sigla)

#### Saved results

Nessun risultato salvato

#### References

ISTAT Pagina di riferimento

#### Author

```
Nicola Tommasi
Centro Interdipartimentale di Documentazione Economica (C.I.D.E.)
University of Verona, Italy
nicola.tommasi@univr.it
```
#### Also see

Help: dest\_com